Федеральное государственное бюджетное образовательное учреждение высшего образования «Красноярский государственный медицинский университет имени профессора В.Ф. Войно-Ясенецкого» Министерства здравоохранения Российской Федерации Фармацевтический колледж

#### ДНЕВНИК

#### учебной практики

Наименование практики

Основы реаниматологии

## Ф.И.О. Карапузова Мария Геннадьевна

Место прохождения практики Фармацевтический колледж КрасГМУ

с «02» апреля 2022 г. по «08» апреля 2022 г.

Руководители практики:

O.M.O. (его должность) Guillinoba II.A.<br>O.M.O. (его должность) <u>Oryxoba II.B.</u><br>O.M.O. (его должность) Youngeba E.B.

Красноярск 2022

## Тематический план

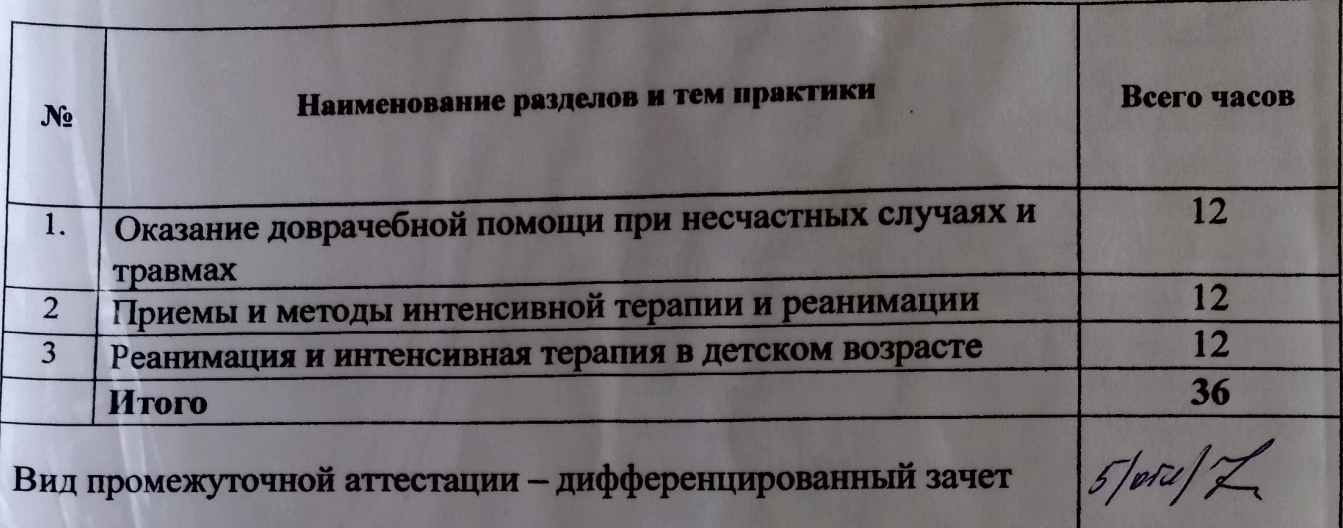

#### График прохождения практики

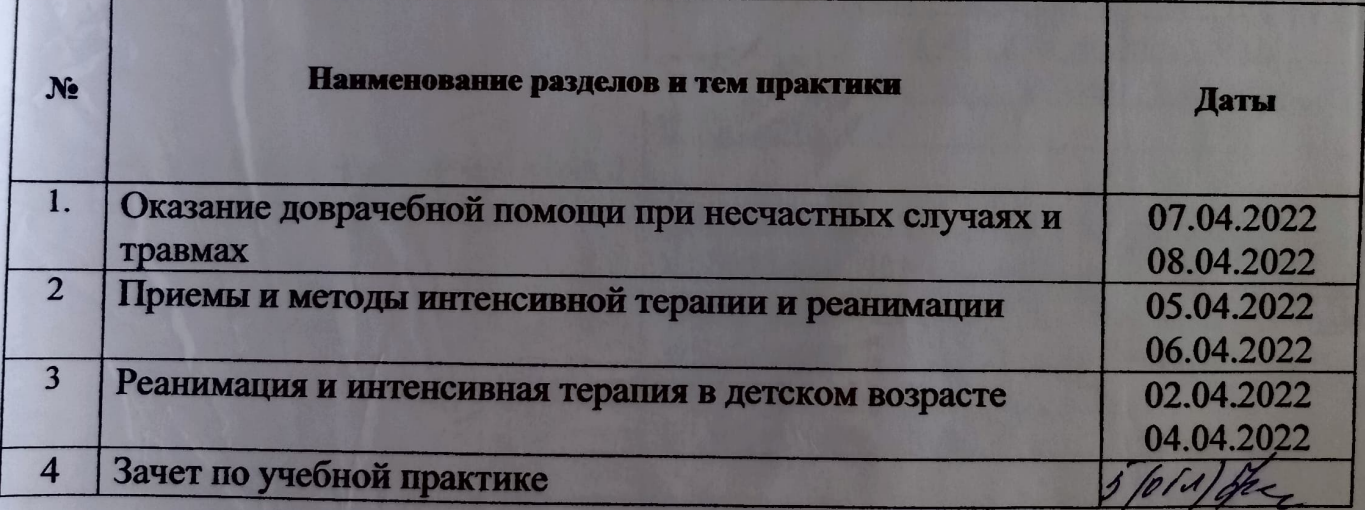

## Инструктаж по технике безопасности

С инструкцией № 331 по охране труда для студентов фармацевтического колледжа ознакомлен

Дата 04.04.222

Подпись Кав-

# Содержание и объем проведенной работы

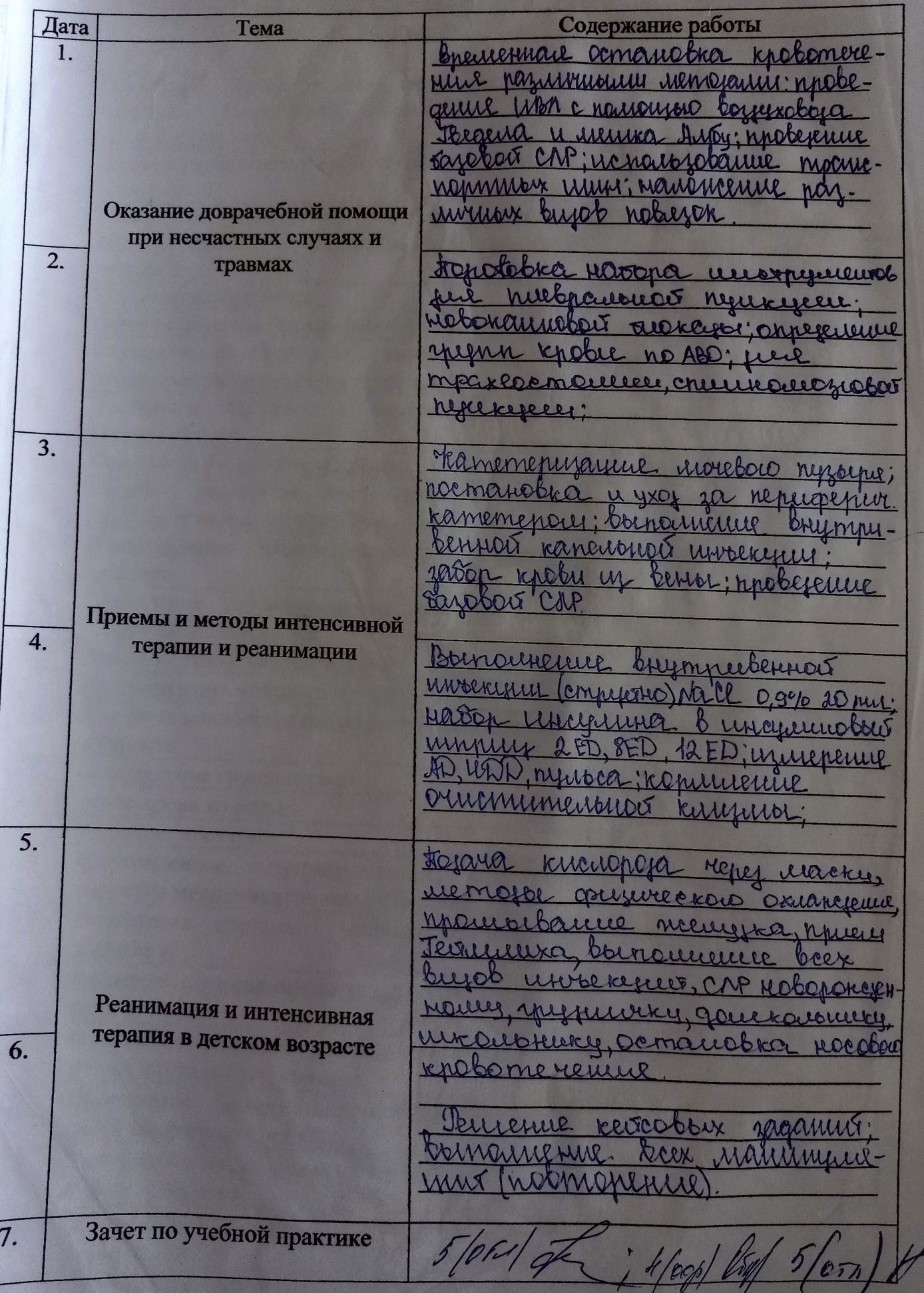

 $\sqrt{ }$ 

#### Манипуляционный лист

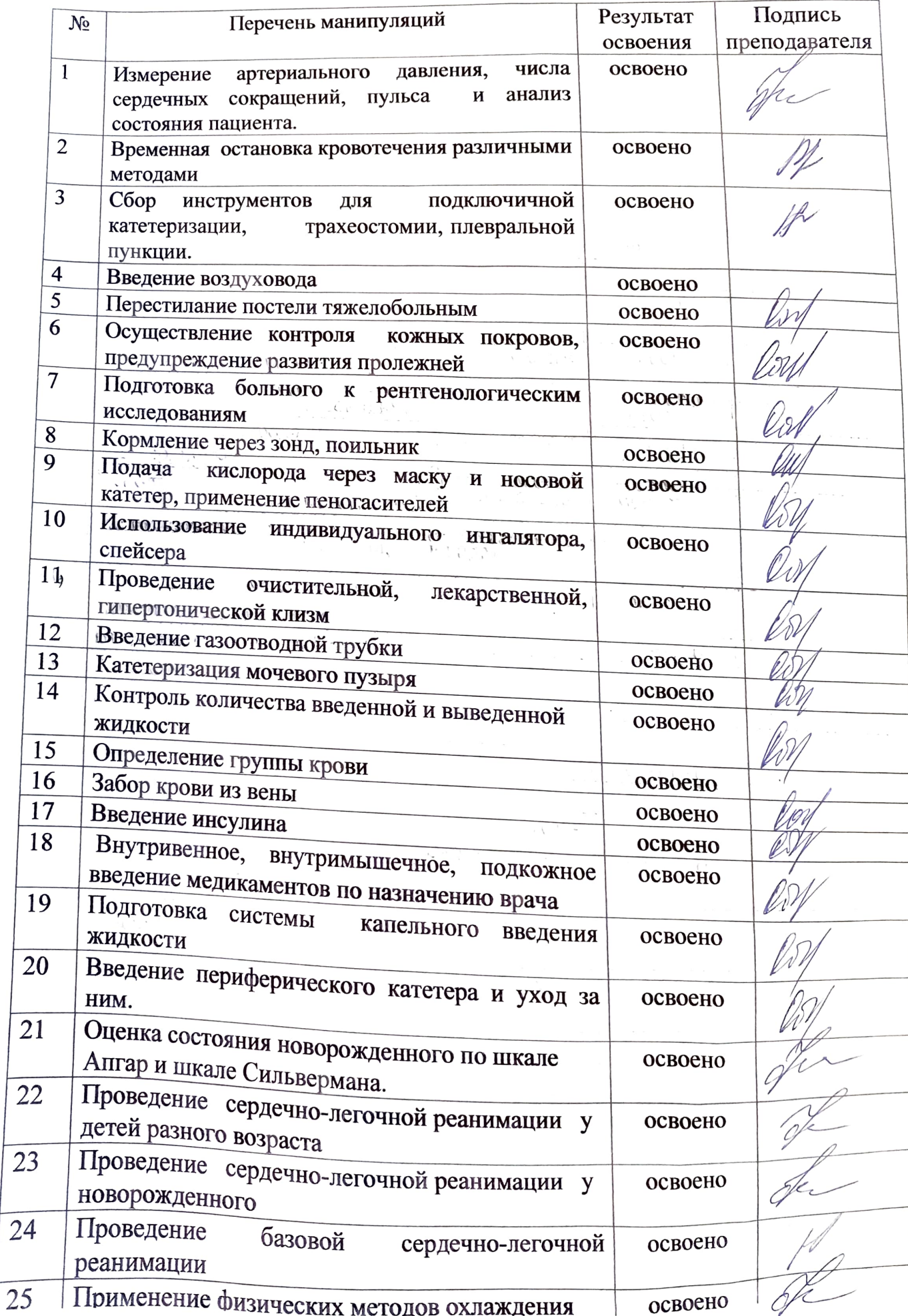

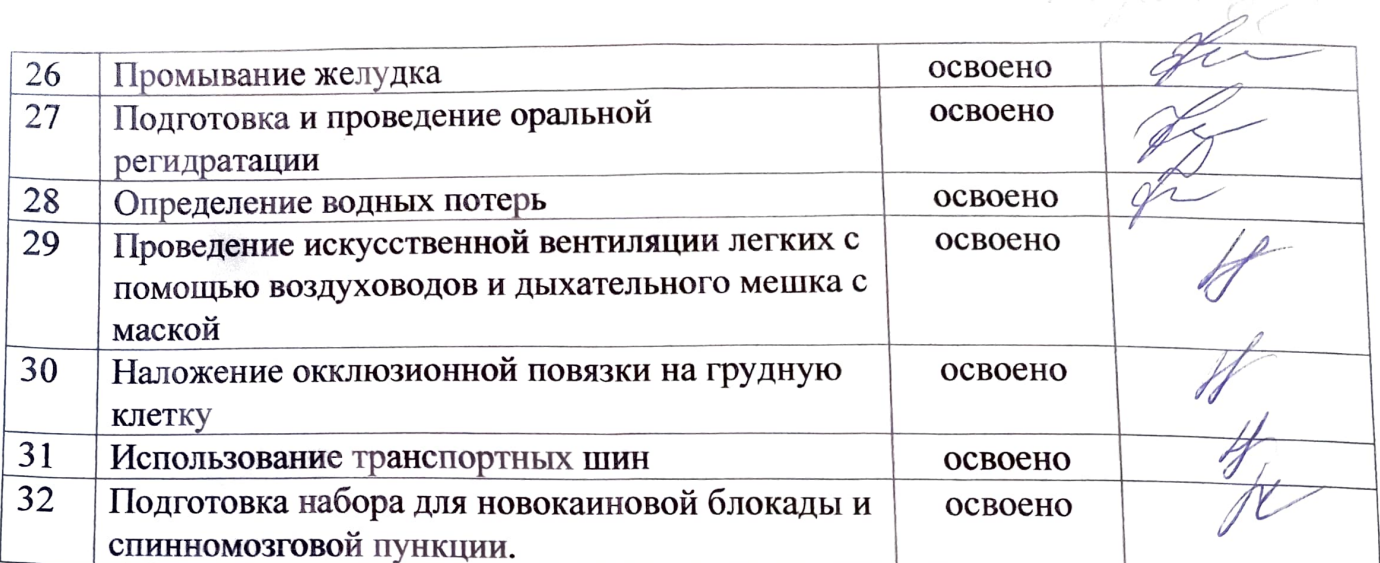

Преподаватель Д Преподаватель 15400

Преподаватель

 $H$ . nunema

 $5.15$ 10060.<br>Consel  $\ell$ , b

#### Текстовой отчет Самооценка по результатам учебной практики

При прохождении учебной практики мною самостоятельно были проведены:

Universite annepulation gabuereux rec, rigulaca, no jaria kucuopois reper unachy unocober kamenier memojoe grusure extencieuse nuevi Terrinina, bonomente boex biens invoement bremement ocmanobra knotomerenne para unagame noberenne che ramementagement moretors riggiorne; nanomenne orrangementors robiegnesi increasiobanue mpariengamment user; rooronobia riacona (roborampbar suorcya) inoberamp nouverois boyeesobojet u journ. recurso e iverrois

Я хорошо овладел(ла) умениями: прийсе Тесксилиха, меторог физического

Oriancienne; obejenne magnuna, neneurzobanne mnanenop. war nimm; kamenepurayune woreboro nimplane nocmanobka u yxer za nepuopepweerani ramémencue; n roberenne corp, probeleme W31 à nouvement da revoluté à jour. memes Особенно понравилось при прохождении практики: исмольновстите mnauc-

nonnisse unu, mobelemic uon c nomen pro borgesebord u prix. Kerneupus, 616

Herocrarouso OCBOEHLI: 222 MANUMULULULULU OCOCHIOL

Замечания и предложения по прохождению практики: Мет-

Студент

capanyzoba

# Перечень зачетных манипуляций

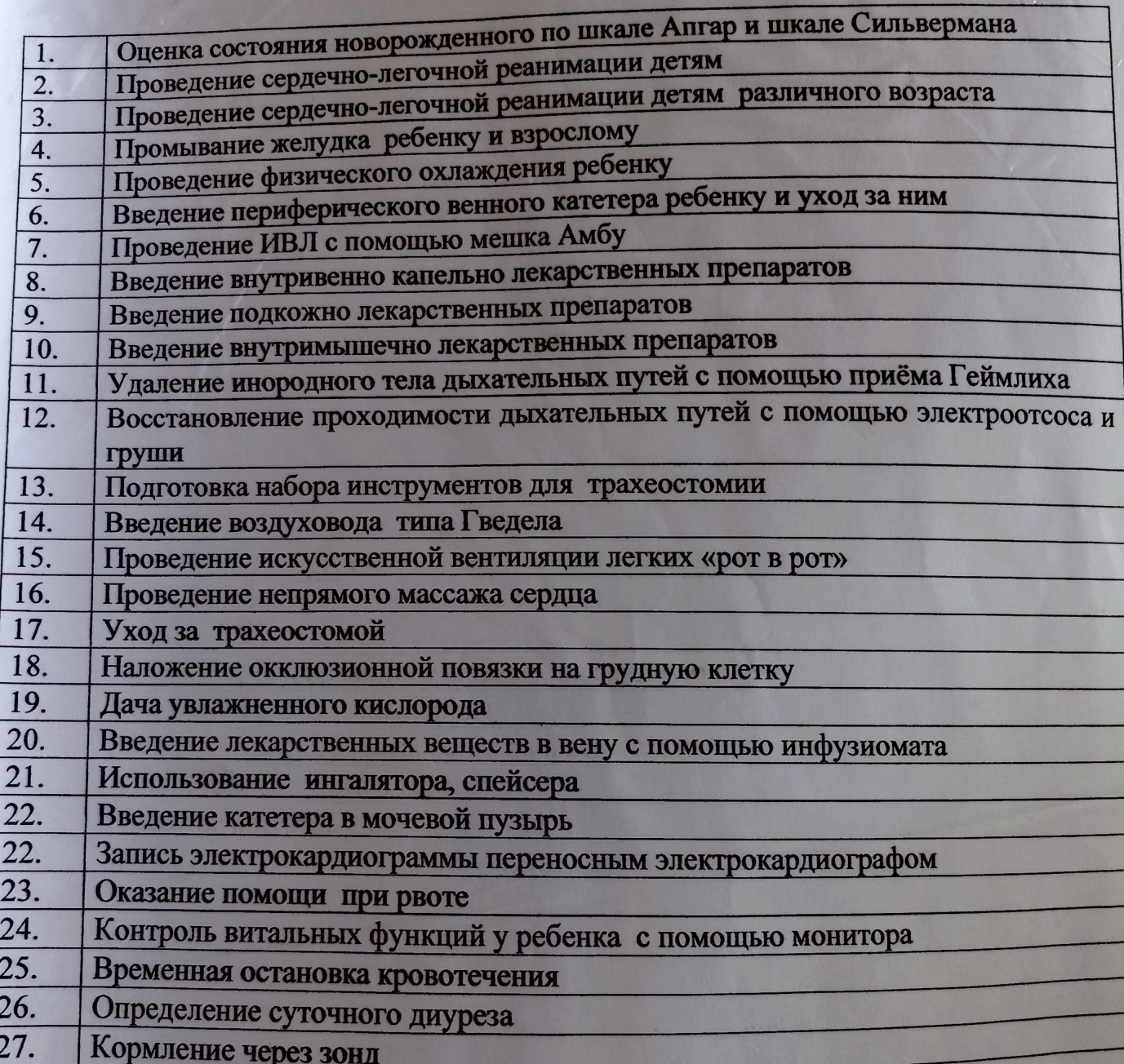